## <span id="page-0-0"></span>Einstieg in ChatGPT - KI in der Lehre und bei Prüfungen

Alexander Dominicus 13.3.2023

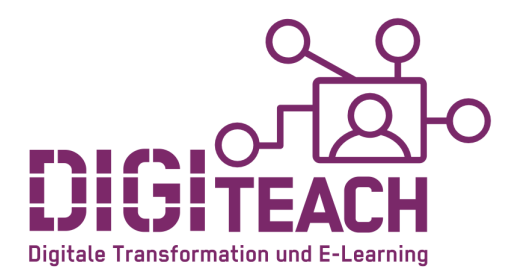

<span id="page-1-0"></span>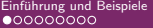

[Einfuhrung und Beispiele](#page-1-0) in Die Grenzen von [ChatGPT in der Lehre](#page-46-0) in [Die Grenzen von ChatGPT](#page-66-0) in der Lehre Die Grenzen von ChatGPT und Prüfungen in der Die Grenzen von ChatGPT in der Lehre Die Grenzen von ChatGPT und Prüfung

## Table of Contents

Einführung und Beispiele

Die Qualität der Eingaben

[ChatGPT in der Lehre](#page-46-0)

[Die Grenzen von ChatGPT](#page-66-0)

ChatGPT und Prüfungen

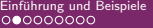

[Einfuhrung und Beispiele](#page-1-0) in der Lehre in Die Grenzen von [ChatGPT in der Lehre](#page-46-0) [Die Grenzen von ChatGPT](#page-66-0) ChatGPT und Prüfungen ∴<br>Die ChatGPT in der Lehre in Conco con ChatGPT in Conco conco conco conco conco conco conco con

## ChatGPT - Fakten

- KI-System der Firma OpenAI, veröffentlicht im November 2022<sup>1</sup>
- $\bullet$  1 Million User schon nach 5 Tagen<sup>2</sup> (Rekord)
- ChatGPT ist ein (großes) Sprachmodell:
	- ▷ Trainiert um in Form von Dialogen mit dem Nutzer zu interagieren
	- ▷ Dialogformat macht es m¨oglich Folgefragen zu beantworten
	- ▷ Nimmt Korrekturen des Nutzers entgegen
	- ▷ Versucht unangebrachte Inhalte zuruckzuhalten ¨
- Erstellt auf Grundlagen von Statistik unikale Texte
	- ▷ optimiert auf flussige Dialoge ¨
	- ▷ teilweise nicht sachlich korrekt
- Wurde mit sehr großer Datenmenge unterschiedlicher Texte trainiert (bis 2021)

<sup>1</sup> <https://openai.com/blog/chatgpt/>

 $^2$ [https://de.statista.com/infografik/29195/zeitraum-den-online-dienste-gebraucht-haben-um-ein](https://de.statista.com/infografik/29195/zeitraum-den-online-dienste-gebraucht-haben-um-eine-million-nutzer-zu-erreichen/) [e-million-nutzer-zu-erreichen/](https://de.statista.com/infografik/29195/zeitraum-den-online-dienste-gebraucht-haben-um-eine-million-nutzer-zu-erreichen/)

<span id="page-3-0"></span>**Einführung und Beispiele** in Die Qualität der Eingaben in [ChatGPT in der Lehre](#page-46-0) in [Die Grenzen von ChatGPT](#page-66-0) in ChatGPT und Prüfungen in ChatGPT in der Lehre in Die Grenzen von ChatGPT in ChatGPT und Prüfungen in Concon in

## ChatGPT - Funktionsweise und aktueller Stand

- Arbeitet nach dem Prinzip des Bestärkenden Lernens<sup>34</sup>
	- $\triangleright$  ChatGPT bekommt zufällige Anfragen, menschliche KI-Trainer formulieren passende Antworten
	- $\triangleright$  ChatGPT bekommt wieder zufällige Anfragen und erzeugt passende Antworten nach Wahrscheinlichkeit der möglichen Folgewörter, menschliche KI-Trainer sortieren Ausgaben nach Qualität
	- ▷ ChaptGPT erlernte ein Bewertungsmodell der eigenen Ausgaben
	- ▷ ChatGPT optimiert sich selbst durch User-Feedbacks!
- $\bullet$  ChatGPT in der Version vom 13. Februar ist eine "Free Research Preview"
- Aktuell eine kostenlose nutzbare Version und Bezahlversion (20\$ pro Monat)

<sup>3</sup> <https://openai.com/blog/chatgpt/>

<sup>4</sup> <https://arxiv.org/abs/2203.02155>

**Einführung und Beispiele** in Die Qualität der Eingaben in [ChatGPT in der Lehre](#page-46-0) in [Die Grenzen von ChatGPT](#page-66-0) in ChatGPT und Prüfungen in Dood in Dood in Der Dood in Der Dood in Der Dood in Der Dood in Der Dood in Der Dood i

## ChatGPT und Texterstellung I

Erkläre mir in einfachen Worten die Funktionsweise eines neuronalen Netzes.

**Einführung und Beispiele** in Die Qualität der Eingaben in [ChatGPT in der Lehre](#page-46-0) in [Die Grenzen von ChatGPT](#page-66-0) in ChatGPT und Prüfungen in ChatGPT in der Lehre in Die Grenzen von ChatGPT in ChatGPT in OOOOOOOOOOOOOOOOOOOOOOOO

## ChatGPT und Texterstellung I

Ein neuronales Netz ist wie ein Computerprogramm, das auf der Funktionsweise des menschlichen Gehirns basiert. Es besteht aus vielen kleinen Bausteinen, die als Neuronen" bezeichnet werden.

"Teuronen" bezeichnet werden.<br>Jedes Neuron hat Eingänge und einen Ausgang. Wenn ein Signal an den Eingängen ankommt, wird es durch das Neuron verarbeitet und an den Ausgang weitergeleitet. Die Verarbeitung des Signals hängt von den "Gewichten" ab, die jedem Eingang<br>zusserdast sind. Diese Gewichte bestimmen, wie sterk ein Sisnal den Aussans d zugeordnet sind. Diese Gewichte bestimmen, wie stark ein Signal den Ausgang des Neurons beeinflusst.

Ein neuronales Netz besteht aus vielen Schichten von Neuronen, die jeweils mit den Neuronen in der vorherigen Schicht verbunden sind. Die erste Schicht erhält Eingabedaten, zum Beispiel Bilder oder Text, und die letzte Schicht gibt das Ergebnis aus, das vom Netzwerk generiert wurde.

Während des Trainingsprozesses passt das neuronale Netzwerk die Gewichte an, um die Genauigkeit seiner Ergebnisse zu verbessern. Das Netzwerk wird mit einer Menge von Trainingsdaten gefuttert, die bereits bekannte Ergebnisse enthalten, so dass das ¨ Netzwerk lernen kann, wie es seine Ausgaben anpassen muss, um eine möglichst hohe Genauigkeit zu erreichen.

Zusammenfassend lässt sich sagen, dass ein neuronales Netzwerk eine Methode ist, um komplexe Probleme zu lösen, indem es ein Modell des menschlichen Gehirns verwendet, um Eingabedaten zu verarbeiten und ein Ergebnis zu erzeugen.

**Einführung und Beispiele** in Die Qualität der Eingaben in [ChatGPT in der Lehre](#page-46-0) in [Die Grenzen von ChatGPT](#page-66-0) in ChatGPT und Prüfungen in Dood in Dood in Der Dood in Der Dood in Der Dood in Der Dood in Der Dood in Der Dood i

## ChatGPT und Texterstellung I

Kannst du das noch einfacher erklären?

**Einführung und Beispiele** in Die Qualität der Eingaben in [ChatGPT in der Lehre](#page-46-0) in [Die Grenzen von ChatGPT](#page-66-0) in ChatGPT und Prüfungen in ChatGPT in der Lehre in Die Grenzen von ChatGPT in ChatGPT und Prüfungen in Concon in

#### ChatGPT und Texterstellung I

Klar, ich versuche es noch einfacher zu erklären:

Ein neuronales Netz ist wie ein Gehirn, das aus vielen kleinen Bausteinen (Neuronen) besteht, die miteinander verbunden sind. Diese Bausteine verarbeiten Informationen, indem sie Signale erhalten, diese durch Gewichtungen beeinflussen und dann an andere Bausteine weiterleiten. Das neuronale Netzwerk wird trainiert, um aus Eingabedaten (z.B. Bilder) bestimmte Ergebnisse zu erzeugen (z.B. Objekterkennung). Dazu wird es mit vielen Beispielen gefuttert, die bereits bekannte Ergebnisse enthalten. Das ¨ Netzwerk passt dann seine Gewichtungen an, um die Genauigkeit seiner Ergebnisse zu verbessern. Insgesamt ist ein neuronales Netzwerk also eine Methode, um automatisch aus Daten zu lernen und komplexe Probleme zu lösen.

Einführung und Beispiele in Die Qualität der Eingaben [ChatGPT in der Lehre](#page-46-0) [Die Grenzen von ChatGPT](#page-66-0) in ChatGPT und Prüfungen in Dood von Dood voord in Die Grenzen von ChatGPT und Prüfungen in Dood voord in Die Grenzen in Di

## ChatGPT und Texterstellung II

Skizziere Immanuel Kant stichwortartig.

**Einführung und Beispiele** in Die Qualität der Eingaben in [ChatGPT in der Lehre](#page-46-0) in [Die Grenzen von ChatGPT](#page-66-0) in ChatGPT und Prüfungen in ChatGPT in der Lehre in Die Grenzen von ChatGPT in ChatGPT und Prüfungen in Concon in

### ChatGPT und Texterstellung II

Skizziere Immanuel Kant stichwortartig.

- deutscher Philosoph
- geboren 1724 in Königsberg, gestorben 1804
- wichtigster Vertreter der Aufklärung
- Hauptwerke: " Kritik der reinen Vernunft", " Kritik der praktischen Vernunft", Kritik der Urteilskraft"
- " Erkenntnistheorie: Unterscheidung zwischen analytischen und synthetischen Urteilen; Unterscheidung zwischen a priori und a posteriori Erkenntnissen
- Ethik: Deontologische Ethik; Unterscheidung zwischen hypothetischem und kategorischem Imperativ; Betonung der Wurde des Menschen ¨
- Ästhetik: Betonung des Geschmacksurteils und der Schönheit als eigener Kategorie
- Einfluss auf die Philosophie und andere Bereiche wie z.B. Politik, Kunst, Religion
- Kants Werk ist bis heute Gegenstand intensiver Diskussionen und Interpretationen

**Einführung und Beispiele** in Die Qualität der Eingaben in [ChatGPT in der Lehre](#page-46-0) in [Die Grenzen von ChatGPT](#page-66-0) in ChatGPT und Prüfungen in Dood voord in Die Grenzen von Die Grenzen von Die Grenzen von Die Die Grenzen von Die

### ChatGPT und Programmcode

Erstelle einen Python-Code. Der Nutzer soll mittels Input eine Zahl > 0 eingeben können und als Ausgabe erhalten, ob es sich bei der eingegebenen Zahl um eine Primzahl handelt. Falls nicht, soll der Nutzer die Primfaktorzerlegung ausgegeben bekommen.

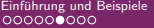

[Einfuhrung und Beispiele](#page-1-0) in Die Grenzen von [ChatGPT in der Lehre](#page-46-0) in [Die Grenzen von ChatGPT](#page-66-0) in der Lehre Die Grenzen von ChatGPT und Prüfungen in der Die Grenzen von ChatGPT in der Lehre Die Grenzen von ChatGPT und Prüfung

## ChatGPT und Programmcode

```
def is_prime(n):
    for i in range (2, int(n**0.5) + 1):
        if \overline{n\%} i = 0:
             return False
    return True
def prime_factors(n):
    factor s = []for i in range (2, n+1):
        while n \times i = 0:
             factors.append(i)
             n / = ireturn factors
n = int (input("Bitte eine Zahl eingeben:"))if n \leq 0:
    print (" Bitte eine Zahl >0 eingeben.")
e l s e :
    if is_prime(n):
         print(str(n) + " ist eine Primzahl." )e l s e :
         print(str(n) + " ist keine Primzahl." )print(" Die' Primfaktorzerlegung von " + str(n) + " ist: " + str(prime-factors(n)))
```
**Einführung und Beispiele** in Die Qualität der Eingaben in [ChatGPT in der Lehre](#page-46-0) in [Die Grenzen von ChatGPT](#page-66-0) in ChatGPT und Prüfungen in Dood voord in Die Grenzen von Die Grenzen von Die Grenzen von Die Die Grenzen von Die

#### ChatGPT und Programmcode

Das war sehr gut. Ich möchte nun zusätzlich, dass das Programm nach der Eingabe einer Zahl weiterläuft und anschließend nach der nächsten Eingabe fragt.

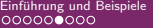

[Einfuhrung und Beispiele](#page-1-0) in der Lehre in [Die Grenzen von ChatGPT](#page-66-0) in der Eingaben in der Lehre in der Die Grenzen von ChatGPT in der Prüfungen in der Die Grenzen von ChatGPT in der Eingen in der Die Grenzen von ChatGPT in d

## ChatGPT und Programmcode

```
def is .prime (n):
    for i in range (2, int(n**0.5) + 1):
        if n \% i = 0:
            return False
    return True
def prime_factors(n):
    factors = []for i in range (2, n+1):
        while n \times i = 0:
            factors.append(i)
            n / = ireturn factors
while True:
    n = int (input("Bitte eine Zahl eingeben (0 zum Beenden): " ))if n = 0:
        b r e a k
    elif n \leq 0:
        print("Bitte eine Zahl >0 eingeben.")e l s e :
        if is_prime(n):
            print(str(n) + " ist eine Primzahl.")
        e l s e :
            print(str(n) + " ist keine Primzahl." )print("Die Primfaktorzerlegung von " + str(n) + " ist: " + str(prime_factors(n)))print ("Programm wurde beendet.")
```
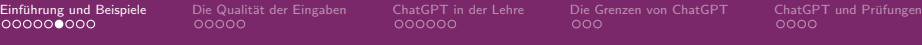

## ChatGPT und Programmcode

ChatGPT - python3 prime2.py - python3 - Python prime2.py -  $98 \times 27$ 

Last login: Wed Feb 8 14:45:41 on ttys000 → ChatGPT python3 prime2.py Bitte eine Zahl eingeben (0 zum Beenden): 101 101 ist eine Primzahl. Bitte eine Zahl eingeben (0 zum Beenden): 102 102 ist keine Primzahl. Die Primfaktorzerlegung von 102 ist: [2, 3, 17] Bitte eine Zahl eingeben (0 zum Beenden): 457 457 ist eine Primzahl. Bitte eine Zahl eingeben (0 zum Beenden): 489 489 ist keine Primzahl. Die Primfaktorzerlegung von 489 ist: [3, 163] Bitte eine Zahl eingeben (0 zum Beenden): 347867 347867 ist keine Primzahl. Die Primfaktorzerlegung von 347867 ist: [13, 26759] Bitte eine Zahl eingeben (0 zum Beenden):

Abbildung: Beispiel der Programmanwendung

Einführung und Beispiele in Die Qualität der Eingaben in [ChatGPT in der Lehre](#page-46-0) [Die Grenzen von ChatGPT](#page-66-0) in ChatGPT und Prüfungen in COOOOO in DOOOOOO in DOOOOOO in DOOOOOO in DOOOOOO in DOOOOOO in DOOOOOO in DOOOOOO in DOOO

# ChatGPT und "Rechnen" I

Berechne die Wurzel aus 13.

**Einführung und Beispiele** in Die Qualität der Eingaben in [ChatGPT in der Lehre](#page-46-0) in [Die Grenzen von ChatGPT](#page-66-0) in ChatGPT und Prüfungen in Dood voord in Die Grenzen von Die Grenzen von Die Grenzen von Die Die Grenzen von Die

# ChatGPT und "Rechnen" I

Berechne die Wurzel aus 13.

Die Wurzel aus 13 beträgt ca. 3,60555.

[Einfuhrung und Beispiele](#page-1-0) [¨](#page-3-0) [Die Qualit¨at der Eingaben](#page-26-0) [ChatGPT in der Lehre](#page-46-0) [Die Grenzen von ChatGPT](#page-66-0) [ChatGPT und Prufungen](#page-69-0) ¨

# ChatGPT und "Rechnen" II

Berechne 3<sup>63</sup>.

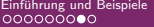

[Einfuhrung und Beispiele](#page-1-0) in der Lehre in [Die Grenzen von ChatGPT](#page-66-0) in der Eingaben in der Lehre in der Die Grenzen von ChatGPT in der Eingen in der Die Grenzen von ChatGPT in der Eingen in der Die Grenzen von ChatGPT in der

# ChatGPT und "Rechnen" II

Das Ergebnis von 3<sup>63</sup> ist: 1413477651822707463666638000594334812661987117500 4951664972849610340958282992. Um dies zu berechnen, kann man entweder eine Schleife schreiben, die 63-mal 3 miteinander multipliziert, oder man kann eine schnelle Exponentiationstechnik anwenden. Hier ist ein schneller Weg, um 3<sup>63</sup> zu berechnen: Schreibe 63 im Binärcode: 111111 Teile die Exponentiation in Teilprobleme auf, indem du die binäre Darstellung des Exponenten von rechts nach links durchgehst:

$$
31 = 3
$$
  
\n
$$
32 = 31 * 31 = 3 * 3 = 9
$$
  
\n
$$
34 = 32 * 32 = 9 * 9 = 81
$$
  
\n
$$
38 = 34 * 34 = 81 * 81 = 6561
$$
  
\n
$$
316 = 38 * 38 = 6561 * 6561 = 43046721
$$
  
\n
$$
332 = 316 * 316 = 43046721 * 43046721 = 1853020188851841
$$
  
\n
$$
363 = 332 * 316 * 38 * 34 * 32 * 31
$$

Richtige Lösung:

1144561273430837494885949696427

Alexander Dominicus DigiTeach-Institut

Einstieg in ChatGPT - KI in der Lehre und bei Prüfungen

**Einführung und Beispiele** in Die Qualität der Eingaben in [ChatGPT in der Lehre](#page-46-0) in [Die Grenzen von ChatGPT](#page-66-0) in ChatGPT und Prüfungen in ChatGPT in der Lehre in Die Grenzen von ChatGPT in ChatGPT und Prüfungen in Concon in

# ChatGPT und "Rechnen" II

#### Ausgabe Fortsetzung:

Berechne die Teilprobleme von rechts nach links und multipliziere sie zusammen:

 $3^1 = 3$  $3^2 = 9$  $3^4 = 81$  $3^8 = 6561$  $3^{16} = 43046721$  $3^{32} = 1853020188851841$  $3^{63} = 1853020188851841 * 43046721 * 6561 * 81 * 9 * 3$ 

Nach der Berechnung ergibt das Ergebnis 141347765182270746366663800059433481266198711750049[...].

Richtige Lösung: 1144561273430837494885949696427

**Einführung und Beispiele** in Die Qualität der Eingaben in [ChatGPT in der Lehre](#page-46-0) in [Die Grenzen von ChatGPT](#page-66-0) in ChatGPT und Prüfungen in Dood voord in Die Grenzen von ChatGPT in der Lehre in Die Grenzen von ChatGPT in der D

## ChatGPT und Mathematik

Erzeuge eine Matrix mit der Determinante 42.

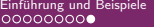

[Einfuhrung und Beispiele](#page-1-0) in der Lehre in [Die Grenzen von ChatGPT](#page-66-0) in der Eingaben in der Lehre in der Die Grenzen von ChatGPT in der Eingen in der Die Grenzen von ChatGPT in der Eingen in der Die Grenzen von ChatGPT in der

## ChatGPT und Mathematik

Erzeuge eine Matrix mit der Determinante 42.

Es gibt viele Möglichkeiten, eine Matrix mit der Determinante 42 zu erzeugen. Hier ist eine einfache Möglichkeit: Betrachte die Matrix

$$
A = \begin{bmatrix} 2 & 3 & 7 \\ 1 & 2 & 4 \\ 3 & 1 & 2 \end{bmatrix}
$$

Die Determinante dieser Matrix kann wie folgt berechnet werden:

$$
det(A) = 2(22 - 11) - 3(32 - 13) + 7(31 - 21) = 4 - 3 + 7 = 8
$$

Um eine Matrix mit Determinante 42 zu erhalten, können wir einfach alle Einträge der Matrix A mit 42/8 multiplizieren, also:  $B = (42/8)A$  Die Determinante dieser Matrix  $B$  ist:

$$
\det(B) = (42/8)^3 \det(A) = (42/8)^3 8 = 42
$$

Daher hat die Matrix B die gesuchte Determinante von 42.

**Einführung und Beispiele** in Die Qualität der Eingaben in [ChatGPT in der Lehre](#page-46-0) in [Die Grenzen von ChatGPT](#page-66-0) in ChatGPT und Prüfungen in Dood voord in Die Grenzen von ChatGPT in der Lehre in Die Grenzen von ChatGPT in der D

## ChatGPT und Mathematik

Das ist leider falsch. Berechne noch einmal die Determinante der Matrix A.

**Einführung und Beispiele** in Die Qualität der Eingaben in [ChatGPT in der Lehre](#page-46-0) in [Die Grenzen von ChatGPT](#page-66-0) in ChatGPT und Prüfungen in ChatGPT in der Lehre in Die Grenzen von ChatGPT in ChatGPT und Prüfungen in Concon in

## ChatGPT und Mathematik

Das ist leider falsch. Berechne noch einmal die Determinante der Matrix A.

Sie haben Recht, es tut mir leid für den Fehler in meiner vorherigen Antwort. Die Determinante der Matrix

$$
A = \begin{bmatrix} 2 & 3 & 7 \\ 1 & 2 & 4 \\ 3 & 1 & 2 \end{bmatrix}
$$

kann wie folgt berechnet werden:

 $det(A) = 2(22 - 11) - 3(32 - 13) + 7(31 - 21) = 4 - 3 + 7 = 8$ 

Daher benötigen wir einen Faktor von 42/8, um eine Matrix mit der Determinante 42 zu erhalten. Eine Möglichkeit, dies zu erreichen, besteht darin, alle Einträge der Matrix A mit 42/8 zu multiplizieren:  $B = (42/8)A$  Die Determinante der Matrix B kann wie folgt berechnet werden:

$$
\det(B) = (42/8)^3 \det(A) = (42/8)^3 8 = 42
$$

Daher hat die Matrix B die gesuchte Determinante von 42.

**Einführung und Beispiele** in Die Qualität der Eingaben in [ChatGPT in der Lehre](#page-46-0) in [Die Grenzen von ChatGPT](#page-66-0) in ChatGPT und Prüfungen in Dood in Dood in Dood in Dood in Die Grenzen von ChatGPT in der Lehre in Dood in Dood i

## ChatGPT und Mathematik

Die korrekte Determinante der Matrix A ist −5.

**Einführung und Beispiele** in Die Qualität der Eingaben in [ChatGPT in der Lehre](#page-46-0) in [Die Grenzen von ChatGPT](#page-66-0) in ChatGPT und Prüfungen in ChatGPT in der Lehre in Die Grenzen von ChatGPT in ChatGPT und Prüfungen in Concon in

## ChatGPT und Mathematik

Die korrekte Determinante der Matrix A ist −5.

Sie haben Recht, ich entschuldige mich erneut für den Fehler. Die Determinante der Matrix A ist tatsächlich -5, und um eine Matrix mit Determinante 42 zu erhalten, müssen wir die Einträge der Matrix A mit -42/5 multiplizieren. Daher ist eine mögliche Lösung:

$$
B=(-42/5)A
$$

Die Determinante von B ist:

$$
\det(B) = (-42/5)^3 \det(A) = (-42/5)^3(-5) = 42
$$

Daher hat die Matrix B die gesuchte Determinante von 42.

<span id="page-26-0"></span>

Einführung und Beispiele **in Die Qualität der Eingaben** [ChatGPT in der Lehre](#page-46-0) in [Die Grenzen von ChatGPT](#page-66-0) in ChatGPT und Prüfungen in Die Grenzen von ChatGPT in der Lehre in Die Grenzen von ChatGPT in der Lehre in Die Grenz

## Table of Contents

Einführung und Beispiele

Die Qualität der Eingaben

[ChatGPT in der Lehre](#page-46-0)

[Die Grenzen von ChatGPT](#page-66-0)

ChatGPT und Prüfungen

Alexander Dominicus DigiTeach-Institut Einstieg in ChatGPT - KI in der Lehre und bei Prüfungen

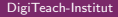

<span id="page-27-0"></span>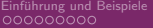

## Allgemeines

- Antworten des Systems durch die Qualität des Nutzereingaben ("Prompts")<br>limitiert: Spozificchere und genauere Angeben führen zu besseren Ergebnisse limitiert: Spezifischere und genauere Angaben führen zu besseren Ergebnissen
- Prompts *lenken* das System in die gewünschte Richtung ("prompt engineering")
- Trompto remen das dystem in die gewansente ruentung ("prompt engineering")<br>● Das System wurde in vielen verschiedenen Sprachen trainiert. Es ist jedoch für die englische Sprache optimiert
- Gutes Universalbeispiel: "Verhalte dich wie…"<br>.
- Hilfreich im Bereich der Logik "Let's think step by step" bzw. "Lass uns Schritt<br>für Schritt vergeben" für Schritt vorgehen"
- $\bullet$  Umfassende Listen kreativer Prompts verfügbar $^5$

<sup>5</sup> <https://github.com/f/awesome-chatgpt-prompts>

<span id="page-28-0"></span>

[Einfuhrung und Beispiele](#page-1-0) [¨](#page-3-0) [Die Qualit¨at der Eingaben](#page-26-0) [ChatGPT in der Lehre](#page-46-0) [Die Grenzen von ChatGPT](#page-66-0) [ChatGPT und Prufungen](#page-69-0) ¨

## Verhalte dich wie...

Erkläre einem fünfjährigen Kind, was ein neuronales Netz ist.

Einführung und Beispiele **in Die Qualität der Eingaben** [ChatGPT in der Lehre](#page-46-0) in [Die Grenzen von ChatGPT](#page-66-0) in ChatGPT und Prüfungen in ChatGPT in der Lehre in Die Grenzen von ChatGPT in ChatGPT und Prüfungen in ChatGPT in D

#### Verhalte dich wie...

Erkläre einem fünfjährigen Kind, was ein neuronales Netz ist.

Hallo kleiner Freund! Ein neuronales Netz ist wie ein kleines Gehirn aus Computern. Es kann Dinge lernen und Entscheidungen treffen, genau wie dein Gehirn. Es besteht aus vielen kleinen "Neuronen", die miteinander kommunizieren und zusammenarbeiten, um<br>komplexe Brobleme zu läsen komplexe Probleme zu lösen.

Wenn wir zum Beispiel ein Bild von einem Hund zeigen, kann das neuronale Netz lernen, wie ein Hund aussieht und kann dann andere Bilder von Hunden erkennen. Oder wenn wir es trainieren, kann es lernen, zwischen Apfeln und Bananen zu ¨ unterscheiden.

Es gibt viele verschiedene Arten von neuronalen Netzen, aber im Grunde genommen sind sie alle dazu da, um uns bei der Lösung von Problemen und beim Lernen zu helfen.

Einführung und Beispiele **in Die Qualität der Eingaben** [ChatGPT in der Lehre](#page-46-0) in [Die Grenzen von ChatGPT](#page-66-0) in ChatGPT und Prüfungen in ChatGPT in der Lehre in Die Grenzen von ChatGPT in ChatGPT und Prüfungen in ChatGPT in D

#### Verhalte dich wie...

Ich möchte, dass du dich wie ein Hochschulprofessor verhälst. Du hast Kenntnisse im Bereich des maschinellen Lernens und der Mathematik. Du kannst dein Wissen zielgruppenspezifisch vermitteln. Deine Zielgruppe sind Studierende im ersten Semester der Mathematik. Erkläre ihnen ein neuronales Netz.

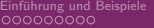

**Die Qualität der Eingaben** in der Lehre in [Die Grenzen von ChatGPT](#page-66-0) in ChatGPT und Prüfungen in ChatGPT in der ChatGPT in ChatGPT in Concentrum concentrum concentrum concentrum concentrum concentrum concentrum concentrum

#### Verhalte dich wie...

Sehr geehrte Studierende,

heute möchte ich mit Ihnen über neuronale Netze sprechen, ein wichtiges Thema im Bereich des maschinellen Lernens. Ein neuronales Netz ist ein künstliches Netzwerk, das aus Neuronen und Gewichten besteht, ähnlich wie unser Gehirn. Es ist ein leistungsstarkes Werkzeug zur Mustererkennung und Entscheidungsfindung. Jedes Neuron in einem neuronalen Netz hat mehrere Eingänge, an denen Signale empfangen werden, und einen Ausgang, an dem ein Signal ausgegeben wird. Diese Signale werden durch Gewichte beeinflusst, die die Stärke der Verbindungen zwischen den Neuronen darstellen.

Das Lernen im neuronalen Netz erfolgt durch das Anpassen der Gewichte, um die gewunschten Ausgaben zu erhalten. Dies geschieht durch das Trainieren des ¨ neuronalen Netzes mit einer Menge von Eingabedaten und den zugehörigen Ausgaben. Das Netzwerk passt die Gewichte an, um die Ausgaben zu verbessern, und wiederholt diesen Vorgang, bis es ein akzeptables Ergebnis erreicht.

Es gibt verschiedene Arten von neuronalen Netzen, wie z.B. das Feedforward-Netzwerk, das Convolutional-Netzwerk oder das Recurrent-Netzwerk. Jedes Netzwerk hat seine eigene Architektur und ist fur verschiedene Arten von ¨ Problemen optimiert.

Einführung und Beispiele **in Die Qualität der Eingaben** [ChatGPT in der Lehre](#page-46-0) in [Die Grenzen von ChatGPT](#page-66-0) in ChatGPT und Prüfungen in ChatGPT in der Lehre in Die Grenzen von ChatGPT in ChatGPT und Prüfungen in ChatGPT in D

## Verhalte dich wie...

#### Ausgabe Fortsetzung:

In der Mathematik wird ein neuronales Netz oft als Funktion dargestellt, die eine Eingabe in eine Ausgabe transformiert. Die Schichten im Netzwerk können als Funktionen betrachtet werden, die die Eingabe in eine Zwischenrepräsentation transformieren. Diese Zwischenrepräsentation wird dann von den nächsten Schichten des Netzwerks verwendet, um die endgültige Ausgabe zu generieren. Zusammenfassend kann man sagen, dass neuronale Netze ein leistungsstarkes Werkzeug sind, um komplexe Muster in Daten zu erkennen und Entscheidungen auf der Grundlage dieser Muster zu treffen. Sie sind ein wichtiger Bestandteil des maschinellen Lernens und haben eine breite Anwendung in Bereichen wie der Bilderkennung, der Sprachverarbeitung und der Robotik.

Einführung und Beispiele **in Die Qualität der Eingaben** [ChatGPT in der Lehre](#page-46-0) in [Die Grenzen von ChatGPT](#page-66-0) in ChatGPT und Prüfungen in ChatGPT in der Lehre in Die Grenzen von ChatGPT in ChatGPT und Prüfungen in ChatGPT in D

#### Verhalte dich wie...

I want you to act as a text based excel. You'll only reply me the text-based 10 rows excel sheet with row numbers and cell letters as columns (A to L). First column header should be empty to reference row number. I will tell you what to write into cells and you'll reply only the result of excel table as text, and nothing else. Do not write explanations. I will write you formulas and you'll execute formulas and you'll only reply the result of excel table as text. First, reply me the empty sheet.

<span id="page-34-0"></span>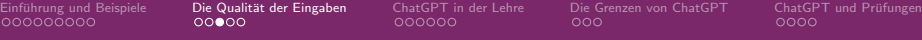

## Verhalte dich wie...

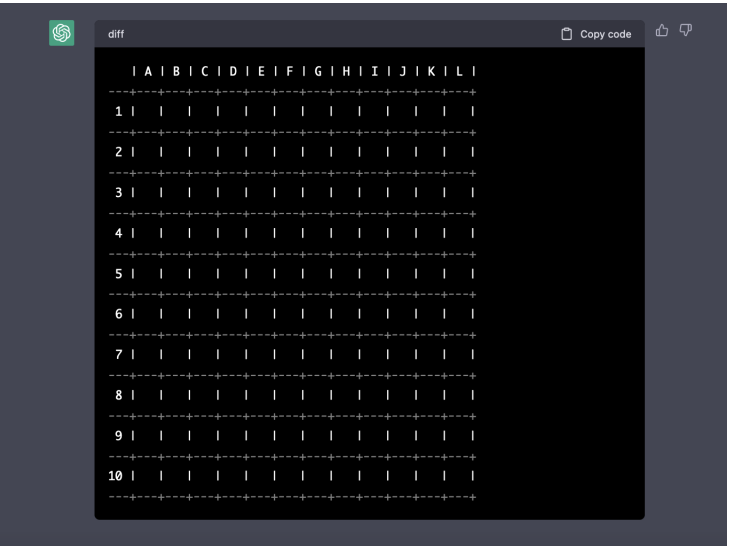

<span id="page-35-0"></span>

Einführung und Beispiele **ind Die Qualität der Eingaben** [ChatGPT in der Lehre](#page-46-0) [Die Grenzen von ChatGPT](#page-66-0) in ChatGPT und Prüfungen in ChatGPT in der Lehre in Die Grenzen von ChatGPT in der Lehre in Die Grenzen von ChatGPT in d

## Lass uns Schritt für Schritt vorgehen.

In einer Straße stehen fünf Häuser nebeneinander. In jedem Haus lebt eine Person. Alle kommen aus jeweils unterschiedlichen Ländern, trinken unterschiedliche Getränke, essen unterschiedliche Speisen und besitzen jeweils ein anderes Haustier.

Das ist über die Bewohner bekannt:

- 1. Der Brite lebt im roten Haus.
- 2. Der Schwede hält sich einen Hund.
- 3. Der Däne trinkt gern Tee.

4. Das grüne Haus steht direkt links neben dem weißen Haus. (vom Betrachter aus gesehen, der vor den Häusern steht)

- 5. Der Besitzer des grünen Hauses trinkt Kaffee.
- 6. Die Person, die eine Banane isst, hat einen Vogel.
- 7. Der Mann im mittleren Haus trinkt Milch.
- 8. Der Bewohner des gelben Hauses isst Schokolade.
- 9. Der Norweger lebt im ersten Haus (vom Betrachter aus gesehen ganz links).
- 10. Der Brot-Esser wohnt neben der Person mit der Katze.
- 11. Der Mann mit dem Pferd lebt neben der Person, die Schokolade isst.
- 12. Der Apfel-Esser trinkt gern Bier.
- 13. Der Norweger wohnt neben dem blauen Haus.
- 14. Der Deutsche isst gerne Kartoffeln.
- 15. Der Brot-Esser hat einen Nachbarn, der Wasser trinkt.

Frage: Wem gehört der Fisch?
# Lass uns Schritt für Schritt vorgehen.

## Die Lösung:

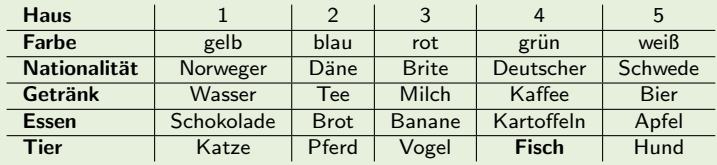

## Lass uns Schritt für Schritt vorgehen.

#### Der Fisch gehört dem Bewohner des weißen Hauses. Begründung:

Der Brite lebt im roten Haus. Der Schwede hält sich einen Hund. Der Däne trinkt gern Tee. Das grüne Haus steht direkt links neben dem weißen Haus. Der Besitzer des grunen Hauses trinkt Kaffee. Die Person, die eine Banane isst, hat einen Vogel. Der ¨ Mann im mittleren Haus trinkt Milch. Der Bewohner des gelben Hauses isst Schokolade. Der Norweger lebt im ersten Haus. Der Brot-Esser wohnt neben der Person mit der Katze. Der Mann mit dem Pferd lebt neben der Person, die Schokolade isst. Der Apfel-Esser trinkt gern Bier. Der Norweger wohnt neben dem blauen Haus. Der Deutsche isst gerne Kartoffeln. Der Brot-Esser hat einen Nachbarn, der Wasser trinkt. Aus der Information, dass der Norweger im ersten Haus wohnt und neben dem blauen Haus, folgt, dass das blaue Haus entweder das zweite oder das funfte Haus sein ¨ muss. Da der Mann im mittleren Haus Milch trinkt, muss er im dritten Haus wohnen. Aus den Informationen 4 und 5 folgt, dass das grüne Haus das vierte Haus ist und dass der Besitzer des weißen Hauses Tee trinkt. Aus der Information 9 folgt, dass der Norweger im linken Nachbarhaus des weißen Hauses wohnen muss. Da jeder Bewohner nur ein einziges Haustier hat und der Schwede bereits einen Hund hat, muss der Fisch dem Bewohner des weißen Hauses gehören.

### Lass uns Schritt für Schritt vorgehen.

In einer Straße stehen fünf Häuser nebeneinander. In jedem Haus lebt eine Person. Alle kommen aus jeweils unterschiedlichen Ländern, trinken unterschiedliche Getränke, essen unterschiedliche Speisen und besitzen jeweils ein anderes Haustier.

Das ist über die Bewohner bekannt:

- 1. Der Brite lebt im roten Haus.
- 2. Der Schwede hält sich einen Hund.
- 3. Der Däne trinkt gern Tee.

4. Das grüne Haus steht direkt links neben dem weißen Haus. (vom Betrachter aus gesehen, der vor den Häusern steht)

- 5. Der Besitzer des grünen Hauses trinkt Kaffee.
- 6. Die Person, die eine Banane isst, hat einen Vogel.
- 7. Der Mann im mittleren Haus trinkt Milch.
- 8. Der Bewohner des gelben Hauses isst Schokolade.
- 9. Der Norweger lebt im ersten Haus (vom Betrachter aus gesehen ganz links).
- 10. Der Brot-Esser wohnt neben der Person mit der Katze.
- 11. Der Mann mit dem Pferd lebt neben der Person, die Schokolade isst.
- 12. Der Apfel-Esser trinkt gern Bier.
- 13. Der Norweger wohnt neben dem blauen Haus.
- 14. Der Deutsche isst gerne Kartoffeln.
- 15. Der Brot-Esser hat einen Nachbarn, der Wasser trinkt.

Frage: Wem gehört der Fisch? Lass uns dabei Schritt für Schritt vorgehen.

## Lass uns Schritt für Schritt vorgehen.

Ja, gerne. Wir können die einzelnen Informationen nacheinander betrachten und daraus Schlüsse ziehen.

Der Brite lebt im roten Haus.

Da jeder Bewohner nur in einem Haus wohnen kann, folgt daraus, dass der Brite nicht in einem der anderen Häuser lebt.

Der Schwede hält sich einen Hund

Da jeder Bewohner nur ein Haustier hat und der Schwede bereits einen Hund hat, besitzt keiner der anderen Bewohner einen Hund.

Der Däne trinkt gern Tee.

Da jeder Bewohner nur ein Getränk mag, folgt daraus, dass keiner der anderen Bewohner Tee trinkt.

Das grüne Haus steht direkt links neben dem weißen Haus. (vom Betrachter aus gesehen, der vor den Häusern steht)

Diese Information ermöglicht es uns, die Anordnung der Häuser zu bestimmen. Wir wissen nun, dass das grüne Haus das vierte Haus von links ist und dass das weiße Haus rechts vom grünen Haus liegt.

Der Besitzer des grünen Hauses trinkt Kaffee.

Da jeder Bewohner nur ein Getränk mag, folgt daraus, dass keiner der anderen Bewohner Kaffee trinkt.

Die Person, die eine Banane isst, hat einen Vogel.

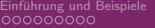

**Die Qualität der Eingaben** in der Lehre in [Die Grenzen von ChatGPT](#page-66-0) in ChatGPT und Prüfungen in ChatGPT in der ChatGPT in ChatGPT chatGPT chatGPT chatGPT in Concentrum concentrum concentrum concentrum concentrum concentr

# Lass uns Schritt für Schritt vorgehen.

#### Ausgabe Fortsetzung:

Da jeder Bewohner nur ein Haustier hat, folgt daraus, dass keiner der anderen Bewohner einen Vogel hat.

Der Mann im mittleren Haus trinkt Milch.

Da es fünf Häuser gibt, folgt daraus, dass der Mann im dritten Haus wohnt.

Der Bewohner des gelben Hauses isst Schokolade.

Da jeder Bewohner nur eine Speise mag, folgt daraus, dass keiner der anderen Bewohner Schokolade isst.

Der Norweger lebt im ersten Haus (vom Betrachter aus gesehen ganz links). Diese Information gibt uns eine weitere Position.

Der Brot-Esser wohnt neben der Person mit der Katze.

Diese Information lässt zwei Möglichkeiten offen: Der Brot-Esser wohnt entweder im zweiten Haus oder im vierten Haus.

Der Mann mit dem Pferd lebt neben der Person, die Schokolade isst.

Da keiner der anderen Bewohner Schokolade isst, folgt daraus, dass der Mann mit dem Pferd im gelben Haus wohnt.

Der Apfel-Esser trinkt gern Bier.

Da jeder Bewohner nur ein Getränk mag, folgt daraus, dass keiner der anderen Bewohner Bier trinkt.

Der Norweger wohnt neben dem blauen Haus.

### Lass uns Schritt für Schritt vorgehen.

#### Ausgabe Fortsetzung:

Da der Norweger bereits im ersten Haus wohnt, folgt daraus, dass das blaue Haus rechts vom ersten Haus liegt.

Der Deutsche isst gerne Kartoffeln.

Da jeder Bewohner nur eine Speise mag, folgt daraus, dass keiner der anderen Bewohner Kartoffeln isst.

Der Brot-Esser hat einen Nachbarn, der Wasser trinkt.

Da keiner der anderen Bewohner Wasser trinkt, folgt daraus, dass der Brot-Esser im zweiten Haus wohnt

Lass uns Schritt für Schritt vorgehen.

Und wem gehört der Fisch?

<span id="page-43-0"></span>

Lass uns Schritt für Schritt vorgehen.

Und wem gehört der Fisch?

Der Fisch gehört dem Deutschen, der im grünen Haus wohnt und somit das Haustier Fisch hat.

<span id="page-44-0"></span>

## Rechnen: Ein letzter Versuch

Let I be the unit matrix in three dimensions and note that for the determinant we have for a scalar value  $c$  that  $\det(c * l) = c^3 \det(l) = c^3 * 1.$  How to construct a matrix in three dimensions such that its determinant is equal to 42?

<span id="page-45-0"></span>

### Rechnen: Ein letzter Versuch

Let I be the unit matrix in three dimensions and note that for the determinant we have for a scalar value  $c$  that  $\det(c * l) = c^3 \det(l) = c^3 * 1.$  How to construct a matrix in three dimensions such that its determinant is equal to 42?

We can construct a matrix in three dimensions with determinant equal to 42 by starting with the unit matrix I and multiplying it by a scalar value that will give us the desired determinant.

Let's call this scalar value  $c.$  We know that  $\det(c * l) = c^3 \det(l) = c^3.$  So we need to find a value of  $c$  that satisfies the equation  $c^3 = 42$ . Solving for c, we have:

 $c = 42^{1/3}$ 

Now we can construct the matrix by multiplying the unit matrix I by this scalar value c:

$$
M=42^{1/3}\begin{bmatrix} 1 & 0 & 0 \\ 0 & 1 & 0 \\ 0 & 0 & 1 \end{bmatrix}
$$

This matrix has determinant equal to 42, as required.

Alexander Dominicus DigiTeach-Institut

Einstieg in ChatGPT - KI in der Lehre und bei Prüfungen

<span id="page-46-0"></span>

Einführung und Beispiele in Die Qualität der Eingaben [ChatGPT in der Lehre](#page-46-0) in [Die Grenzen von ChatGPT](#page-66-0) in ChatGPT und Prüfungen in Die Grenzen von ChatGPT in der Lehre in Die Grenzen von ChatGPT in der Lehre in Die Grenzen

## Table of Contents

Einführung und Beispiele

Die Qualität der Eingaben

[ChatGPT in der Lehre](#page-46-0)

[Die Grenzen von ChatGPT](#page-66-0)

ChatGPT und Prüfungen

Einführung und Beispiele in Die Qualität der Eingaben [ChatGPT in der Lehre](#page-46-0) in [Die Grenzen von ChatGPT](#page-66-0) in ChatGPT und Prüfungen in De Coood in De Coood in De Coood in De Coood in De Coood in De Coood in De Coood in De Cooo

# ChatGPT als Hilfmittel für die Lehrenden (Sprachunterricht)

- ChatGPT kann in vielen (Fremd-)Sprachen Texte erzeugen
- Einsatz im Sprachunterricht in unterschiedlichster From
- Hoher Grad an Adaptivität
	- ▷ Stil/Art der Texte anpassen
	- ▷ Texte den Lernzielen anpassen
	- ▷ Texte an Zielgruppen anpassen

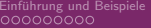

[Einfuhrung und Beispiele](#page-1-0) in der Lehre in [Die Grenzen von ChatGPT](#page-66-0) in ChatGPT und Prüfungen in der ChatGPT in der ChatGPT in der ChatGPT chatGPT chatGPT in der ChatGPT chatGPT in der ChatGPT in der ChatGPT in der ChatGPT i

# ChatGPT als Hilfmittel für die Lehrenden (Sprachunterricht)

- ChatGPT kann in vielen (Fremd-)Sprachen Texte erzeugen
- Einsatz im Sprachunterricht in unterschiedlichster From
- Hoher Grad an Adaptivität
	- ▷ Stil/Art der Texte anpassen
	- ▷ Texte den Lernzielen anpassen
	- ▷ Texte an Zielgruppen anpassen

#### Beispiel:

I want you to act like a poet. Write a sonnet about robots in style of Shakespeare.

Oh, wondrous creatures of the modern age, These metal men of gears and circuitry, With wires for veins and code for every page, They work for us with tireless urgency. [...]

## ChatGPT als Hilfmittel für die Lehrenden

Verhalte dich wie ein Hochschulprofessor der Biologie. Du hast alles Wissen uber ¨ Vorlesungsgestaltung, Mediendidaktik und Lerntheorie. Erstelle mir eine Gliederung einer 90 minütigen Vorlesung über das Thema Biodiversität.

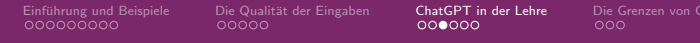

einfuhrung in Die Die Die Die Die Die Die Ausgen der Eingaben und Prüfungen in der Eingaben der Lehre [Die Grenzen von ChatGPT](#page-66-0) und Prüfungen von ChatGPT und Prüfungen in der Lehre Die Grenzen von ChatGPT und Prüfungen und P

# ChatGPT als Hilfmittel für die Lehrenden

- I. Einführung (ca. 10 Minuten)
	- Begrüßung und Vorstellung des Themas
	- Definition von Biodiversität
	- Bedeutung von Biodiversität für Ökosysteme und Menschen
- II. Artenvielfalt (ca. 20 Minuten)
	- Artenreichtum in verschiedenen Ökosystemen
	- Wichtige Arten und ihre Rolle in der Nahrungskette
	- Gefährdung der Artenvielfalt und Ursachen
- III. Ökosystemdienstleistungen (ca. 20 Minuten)
	- Definition von Ökosystemdienstleistungen
	- Beispiele für Ökosystemdienstleistungen, die von Biodiversität abhängen
	- Wirtschaftliche und gesellschaftliche Bedeutung von Ökosystemdienstleistungen
- IV. Biodiversitätskrise (ca. 20 Minuten)
	- Globale Trends in Bezug auf die Biodiversität
	- Ursachen der Biodiversitätskrise
	- Auswirkungen auf die Umwelt und die Gesellschaft

Einführung und Beispiele [¨](#page-3-0) Die Qualität der Eingaben ∵ ChatGPT ChatGPT und Prüfungen<br>On ChatGPT ChatGPT ChatGPT ChatGPT ChatGPT ChatGPT ChatGPT ChatGPT und Prüfungen

# ChatGPT als Hilfmittel für die Lehrenden

#### Ausgabe Fortsetzung:

- V. Biodiversitätsschutz (ca. 20 Minuten)
	- Strategien zum Schutz der Biodiversität
	- Rolle der Regierungen, NGOs und Individuen beim Schutz der Biodiversität
	- Erfolge und Herausforderungen beim Biodiversitätsschutz
- VI. Zusammenfassung (ca. 10 Minuten)
	- Wichtige Punkte der Vorlesung zusammenfassen
	- Ausblick auf weitere Entwicklungen und Forschungsbedarf
- VII. Fragen und Diskussion (ca. 10 Minuten)
	- Beantwortung von Fragen der Studierenden
	- Diskussion über verschiedene Aspekte von Biodiversität und Biodiversitätsschutz.

Einführung und Beispiele in Die Qualität der Eingaben [ChatGPT in der Lehre](#page-46-0) [Die Grenzen von ChatGPT](#page-66-0) in ChatGPT und Prüfungen von ChatGPT ChatGPT in der Lehre in Die Grenzen von ChatGPT in der Lehre in Die Grenzen von Die Gr

### ChatGPT als Hilfsmittel für Lehrende II

Verhalte dich wie ein Hochschulprofessor. Du hast jegliches Wissen über Biologie und Hochschuldidaktik. Erstelle drei Quizfragen zum Thema Biodiversität mit jeweils 4 möglichen Antworten. Markiere dabei die korrekte Antwort.

## $ChatGPT$  als Hilfsmittel für Lehrende II

Gerne, hier sind drei Quizfragen zum Thema Biodiversität:

Frage 1: Welcher der folgenden Faktoren beeinflusst die Biodiversität am stärksten?

- **Luftverschmutzung**
- b) Bodenverschmutzung
- Klimawandel
- d) Lichtverschmutzung

Antwort: c) Klimawandel

Frage 2: Welche der folgenden Tierarten ist ein Beispiel für eine bedrohte Art?

- a) Hauskatze
- b) Weißer Hai
- c) Kaninchen
- d) Ratten

Antwort: b) Weißer Hai

## $ChatGPT$  als Hilfsmittel für Lehrende II

#### Ausgabe Fortsetzung:

Frage 3: Welche der folgenden Aussagen zur Biodiversität ist falsch?

- Biodiversität bezieht sich auf die Vielfalt der Arten, Ökosysteme und genetischen Vielfalt.
- Biodiversität ist ein wichtiger Faktor für das Funktionieren der Ökosysteme und die Bereitstellung von Ökosystemleistungen.
- Biodiversität hat keinen Einfluss auf die menschliche Gesundheit.
- Die Abnahme der Biodiversität kann zu einem Verlust von wichtigen Arzneimitteln und Nahrungsmitteln führen.

Antwort: c) Biodiversität hat keinen Einfluss auf die menschliche Gesundheit. (Diese Aussage ist falsch, da die Biodiversität einen großen Einfluss auf die menschliche Gesundheit hat, z.B. durch die Bereitstellung von Nahrungsmitteln, Medikamenten und die Regulierung von Krankheitserregern.)

### ChatGPT als Hilfmittel für die Lernenden

Verhalte dich wie ein Hochschulprofessor der Biologie. Ich möchte, dass du dich wie in einer mündlichen Prüfung verhälst. Das heisst, du fragst mich eine Frage und ich antworte darauf. Nach drei Fragen beurteilst du meinen Wissensstand. Das Thema worüber du mich fragst ist Biodiversität.

### ChatGPT als Hilfmittel für die Lernenden

Sehr gerne übernehme ich die Rolle des Biologieprofessors und frage Sie zu dem Thema Biodiversität. Hier sind Ihre ersten drei Fragen:

- Was versteht man unter dem Begriff Biodiversität?
- Was sind die wichtigsten Ursachen für den Verlust der Biodiversität weltweit?
- Wie kann die Biodiversität geschützt werden?

Nachdem Sie die Fragen beantwortet haben, werde ich Ihren Wissenstand beurteilen und gegebenenfalls weitere Fragen stellen.

## ChatGPT als Hilfmittel für die Lernenden

Zu 1.: Biodiversität oder biologische Vielfalt ist in den biologischen Wissenschaften ein Bewertungsmaßstab für die Fülle unterschiedlichen Lebens in einem bestimmten Landschaftsraum oder in einem geographisch begrenzten Gebiet (beispielsweise Rasterzelle oder Land).

## ChatGPT als Hilfmittel für die Lernenden

Das ist eine gute Definition von Biodiversität. Sie beschreibt den Zusammenhang zwischen dem Konzept der biologischen Vielfalt und der Bewertung der Fülle von unterschiedlichen Lebensformen in einem bestimmten Gebiet. Zu Ihrer zweiten Frage: Was sind die wichtigsten Ursachen für den Verlust der Biodiversität weltweit?

Einführung und Beispiele in Die Qualität der Eingaben [ChatGPT in der Lehre](#page-46-0) [Die Grenzen von ChatGPT](#page-66-0) in ChatGPT und Prüfungen in Dood von Dood voor voord in Die Grenzen von Die Grenzen von Die Grenzen von Die Grenzen von Die

## ChatGPT als Hilfmittel für die Lernenden

Die Zerstörung der Lebensräume und damit der Rückgang der Anzahl der Arten.

### ChatGPT als Hilfmittel für die Lernenden

Das ist korrekt. Die Zerstörung von Lebensräumen durch die Abholzung von Wäldern, die Umwandlung von natürlichen Ökosystemen in Agrarflächen und die Urbanisierung sind einige der Hauptursachen für den Verlust von Biodiversität. Andere Ursachen sind Umweltverschmutzung, Klimawandel und Übernutzung von natürlichen Ressourcen. Hier ist Ihre dritte Frage:

Wie kann die Biodiversität geschützt werden?

Einführung und Beispiele in Die Qualität der Eingaben [ChatGPT in der Lehre](#page-46-0) [Die Grenzen von ChatGPT](#page-66-0) in ChatGPT und Prüfungen in Dood von Dood voor voord in Die Grenzen von Die Grenzen von Die Grenzen von Die Grenzen von Die

## ChatGPT als Hilfmittel für die Lernenden

Der Mensch muss Orte schaffen, wo die Natur ungestört sein kann. Dies kann z.B. durch Renaturierung von Wäldern und oder Flüssen passieren.

### ChatGPT als Hilfmittel für die Lernenden

Das ist ein guter Punkt. Die Renaturierung von Wäldern und Flüssen sind wichtige Schritte zum Schutz der Biodiversität. Es gibt auch andere Maßnahmen wie die Einrichtung von Schutzgebieten, die Eindämmung von Umweltverschmutzung und die nachhaltige Nutzung von natürlichen Ressourcen. Der Schutz der Biodiversität erfordert ein umfassendes Verständnis der ökologischen Prozesse und der Wechselwirkungen zwischen den verschiedenen Arten und Lebensräumen. Nach Ihren Antworten auf die drei Fragen, kann ich sagen, dass Sie ein gutes Verständnis für das Thema Biodiversität haben. Haben Sie noch weitere Fragen dazu oder gibt es noch etwas, worüber Sie sprechen möchten?

Einführung und Beispiele in Die Qualität der Eingaben [ChatGPT in der Lehre](#page-46-0) [Die Grenzen von ChatGPT](#page-66-0) in ChatGPT und Prüfungen in Dood von Dood voor voord in Die Grenzen von Die Grenzen von Die Grenzen von Die Grenzen von Die

## ChatGPT als Hilfmittel für die Lernenden

Welche Note (zwischen  $1 =$  sehr gut und 6 = ungenügend) würde ich erhalten?

## ChatGPT als Hilfmittel für die Lernenden

Aufgrund Ihrer Antworten auf die gestellten Fragen wurde ich sagen, dass Sie eine sehr ¨ gute Leistung erbracht haben und daher eine Note 1 verdienen würden. Sie haben ein solides Verständnis für die Definition von Biodiversität, die wichtigsten Ursachen für den Verlust der Biodiversität und die Maßnahmen zum Schutz der Biodiversität gezeigt.

# Zwischenfazit und Links

#### Zwischenfazit:

- ChatGPT wird zu einer Veränderung der Lehre führen (Was zeichnet Bildung in der Zukunft aus? )
- Hochschulen können Veränderungen mitbestimmen
- Lernende (und Lehrende) sollten kritischen Umgang mit KI-generierten Texten lernen (Fehler; fraglicher Lernerfolg)

#### Links zum Thema ChatGPT in der Lehre:

- [Hochschulforum Digitalisierung: ChatGPT im Hochschulkontext eine](https://hochschulforumdigitalisierung.de/de/blog/chatgpt-im-hochschulkontext-%E2%80%93-eine-kommentierte-linksammlung) [kommentierte Linksammlung](https://hochschulforumdigitalisierung.de/de/blog/chatgpt-im-hochschulkontext-%E2%80%93-eine-kommentierte-linksammlung)
- Didaktische und rechtliche Perspektiven auf KI-gestütztes Schreiben in der [Hochschulbildung - KI:EDU.NRW](https://hss-opus.ub.ruhr-uni-bochum.de/opus4/frontdoor/index/index/docId/9734)
- [Standpunkt von OpenAI zu ChatGPT in der Lehre](https://platform.openai.com/docs/chatgpt-education)
- Einschätzung von Prof. Dr. Tilo Wendler der HTW Berlin
- YouTube-Video von Frau Prof. Weßels von der FH Kiel: Aktuelle Möglichkeiten [und Grenzen dieser KI-Plattform](https://www.youtube.com/watch?v=cMuBo_rH15c)
- [Info-PDF der TUM](https://www.prolehre.tum.de/fileadmin/w00btq/www/Angebote_Broschueren_Handreichungen/prolehre-handreichung-chatgpt-v2.2.pdf )

<span id="page-66-0"></span>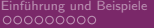

[Einfuhrung und Beispiele](#page-1-0) in Die Grenzen von [ChatGPT in der Lehre](#page-46-0) [Die Grenzen von ChatGPT](#page-66-0) ChatGPT und Prüfungen<br>1900 in der Doodood in der Die Orlogie in der Die Grenzen von ChatGPT in der Die Orlogie in der Die Die Die D

## Table of Contents

Einführung und Beispiele

Die Qualität der Eingaben

[ChatGPT in der Lehre](#page-46-0)

[Die Grenzen von ChatGPT](#page-66-0)

ChatGPT und Prüfungen

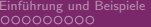

## Mit dem Stand von Februar 2023:

- ChatGPT fügt Sätze nach Wahrscheinlichkeiten zusammen (Stochastischer Papagei<sup>6</sup>); keine "symbolische Verarbeitung"(vgl. z.B. Wolfram Alpha)
- ChatGPT ist nicht frei von Bias (Datenverzerrung)
- $ChatGPT$  fehlt der "Common Sense"<sup>7</sup>
- Quellen-Evaluierung nicht möglich
- ChatGPT gibt sehr überzeugende Ausgaben aus, selbst wenn es die Antwort einer Frage nicht kennt ("Halluzinationen")<br>.
- Stackoverflow.com verbot Antworten von ChatGPT $8$
- ChatGPT an New-Yorker Schulen verboten<sup>9</sup>
- Science verbannt ChatGPT-Texte<sup>10</sup>

<sup>6</sup> <https://dl.acm.org/doi/10.1145/3442188.3445922>

<sup>&</sup>lt;sup>7</sup>[https://www.technologyreview.com/2020/08/22/1007539/gpt3-openai-language-generator-artificia](https://www.technologyreview.com/2020/08/22/1007539/gpt3-openai-language-generator-artificial-intelligence-ai-opinion/) [l-intelligence-ai-opinion/](https://www.technologyreview.com/2020/08/22/1007539/gpt3-openai-language-generator-artificial-intelligence-ai-opinion/)

<sup>8</sup> <https://meta.stackoverflow.com/questions/421831/temporary-policy-chatgpt-is-banned> <sup>9</sup>https:

[<sup>//</sup>ny.chalkbeat.org/2023/1/3/23537987/nyc-schools-ban-chatgpt-writing-artificial-intelligence](https://ny.chalkbeat.org/2023/1/3/23537987/nyc-schools-ban-chatgpt-writing-artificial-intelligence)  $10$ <https://www.science.org/doi/10.1126/science.adg7879>

## Entziehen sich KI-generierte Texte einer kritischen Hinterfragung?

- US-Amerikanische Medienwebseite CNET ließ im November 2022 77 Grundlagen-Artikel ("explainers" im Bereich CNET-Money) von einer KI-Software<br>verfossen<sup>11</sup> verfassen $^{11}$
- Die KI-Software war nicht ChatGPT
- Die Texte wurden vor Veröffentlichung redaktionell geprüft
- Mehrere der Texte enthielten Fehler und mussten nach Veröffentlichung bearbeitet und/oder zurückgezogen werden!

[//www.cnet.com/tech/cnet-is-testing-an-ai-engine-heres-what-weve-learned-mistakes-and-all/](https://www.cnet.com/tech/cnet-is-testing-an-ai-engine-heres-what-weve-learned-mistakes-and-all/)

Alexander Dominicus DigiTeach-Institut

 $11$ [https:](https://www.cnet.com/tech/cnet-is-testing-an-ai-engine-heres-what-weve-learned-mistakes-and-all/)

<span id="page-69-0"></span>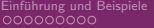

[Einfuhrung und Beispiele](#page-1-0) in der Lehre in Die Grenzen von [ChatGPT in der Lehre](#page-46-0) [Die Grenzen von ChatGPT](#page-66-0) in der Lehre Die Grenzen von ChatGPT und Prüfungen in der Lehre in Die Grenzen von ChatGPT (Dat Grenzen von Die Die Die

## Table of Contents

Einführung und Beispiele

Die Qualität der Eingaben

[ChatGPT in der Lehre](#page-46-0)

[Die Grenzen von ChatGPT](#page-66-0)

ChatGPT und Prüfungen

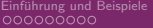

## Allgemeines

Unbeaufsichtigte Prüfungen können ganz oder teilweise mittels ChatGPT beantwortet werden!

<sup>12</sup><https://openai.com/blog/new-ai-classifier-for-indicating-ai-written-text/>

<sup>13</sup><https://detectgpt.ericmitchell.ai/>

<sup>14</sup><https://sapling.ai/utilities/ai-content-detector>

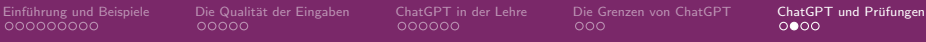

## Allgemeines

#### Unbeaufsichtigte Prüfungen können ganz oder teilweise mittels ChatGPT beantwortet werden!

- Kontrolle und Verbot von ChatGPT durch Plagiatsprüfungen, Restriktionen und Sanktionen
	- $\triangleright$  <code>OpenAI</code> classifier $^{12}$ , <code>DetectGPT</code> $^{13}$ , <code>AI</code> Content <code>Detector</code> $^{14}$ ,...
	- ▷ Prufungen interessant und bedeutend gestalten: Intrinsische Motivation zur ¨ selbstständigen Bearbeitung
	- ▷ Falls m¨oglich: Rein schriftliche Prufungsleistungen um weitere Aspekte erweitern (z.B. ¨ mündliche Prüfung)
	- $\triangleright$  eher kreative, kompetenzorientierte und kommunikative Priifungsformen anwenden

<sup>12</sup><https://openai.com/blog/new-ai-classifier-for-indicating-ai-written-text/>

<sup>13</sup><https://detectgpt.ericmitchell.ai/>

<sup>14</sup><https://sapling.ai/utilities/ai-content-detector>
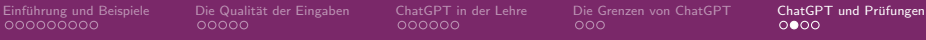

# Allgemeines

## Unbeaufsichtigte Prüfungen können ganz oder teilweise mittels ChatGPT beantwortet werden!

- Kontrolle und Verbot von ChatGPT durch Plagiatsprüfungen, Restriktionen und Sanktionen
	- $\triangleright$  <code>OpenAI</code> classifier $^{12}$ , <code>DetectGPT</code> $^{13}$ , <code>AI</code> Content <code>Detector</code> $^{14}$ ,...
	- ▷ Prufungen interessant und bedeutend gestalten: Intrinsische Motivation zur ¨ selbstständigen Bearbeitung
	- ▷ Falls m¨oglich: Rein schriftliche Prufungsleistungen um weitere Aspekte erweitern (z.B. ¨ mündliche Prüfung)
	- $\triangleright$  eher kreative, kompetenzorientierte und kommunikative Prüfungsformen anwenden
- Integration von ChatGPT in Prüfungen: ChatGPT kann ein Teil der Prüfung werden
	- ▷ Lehrender kann ChatGPT z.B. bei der Erstellung der Prufungsfragen nutzen ¨
	- ▷ ChatGPT eingeschr¨ankt zulassen z.B. als Strukturierungshilfe oder zum Korrekturlesen
	- ▷ Studierende generieren verschiedene Antworten von ChatGPT und bewerten diese
	- ▷ Fragestellung in Prufung: Welcher Prompt eignet sich um ein gegebenes Problem zu ¨ lösen?

```
13https://detectgpt.ericmitchell.ai/
```

```
14https://sapling.ai/utilities/ai-content-detector
```
<sup>12</sup><https://openai.com/blog/new-ai-classifier-for-indicating-ai-written-text/>

# OpenAI classifier

• Beschränkt auf englische Texte

- Kennzeichnung: very unlikely, unlikely, unclear if it is, possibly, oder likely AI-generated
- KI-generierte Testdaten wurden zu 26 % (richtig positiv) identifiziert
- Mensch-geschriebene Texte wurde zu 9 % falsch positiv identifiziert
- Trefferquote steigt mit Textlänge: mehr als 1000 Zeichen nötig
- KI-generierte Texte können angepasst werden und werden nicht mehr erkannt
- Unklar wie gut Texte erkannt werden, bei der ChatGPT nur teilweise involviert war

### **AT Text Classifier**

The AI Text Classifier is a fine-tuned GPT model that predicts how likely it is that a piece of text was generated by AI from a variety of sources, such as ChatGPT.

This classifier is available as a free tool to spark discussions on AI literacy. For more information on ChatGPT's capabilities, limitations, and considerations in educational settings, please visit our documentation

### **Current limitations**

- . Requires a minimum of 1,000 characters, which is approximately 150 250 words.
- . The classifier isn't always accurate; it can mislabel both AI-generated and human-written text. . AI-generated text can be edited easily to evade the classifier
- . The classifier is likely to get things wrong on text written by children and on text not in English. because it was primarily trained on English content written by adults.

### Try the classifier

To get started, choose an example below or paste the text you'd like to check. Be sure you have appropriate rights to the text you're pasting.

A Human-Written @ AI-Generated A Misclassified Human-Written

### Examples

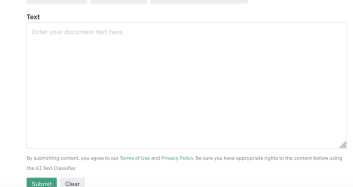

Abbildung: Benutzeroberfläche des OpenAI classifiers.

# Vielen Dank für Ihre Aufmerksamkeit! Gibt es Fragen?

### ANNOUNCEMENTS

### Worum geht's?

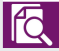

### Über das Institut

DigiTesch ist das zentrale wissenschaftliche Institut für Digitale Transformation und E-Learning an der Hochschule Bochum.

Die Kernaufgabe des Instituts ist es die Dozent\*innen mit Hilfe von digitalen Medien bei der Optimierung ihrer bestehenden Lehrangebote zu unterstützen sowie die Schaffung neuer Lehrangebote zu ermöglichen.

Dem Selbstverständnis der Hochschule Bochum folgend besteht das vorrangige Ziel nicht darin die [synchrone] Präsenziehre zu ersetzen, sondern die Adaptivität von Lehrangsboten durch digitale Lehrräume zu verbessern.

### Unterstützung...

... von Lehrenden bei der Optimierung bestehender Lehr- und Lernangebote.

#### Schaffung...

... neuer Lehrangebote mit Hilfe digitaler Medien.

### Erprobung & Implementierung...

.. Innovativer digitaler Lehrkonzepte & (lernnaher) Technologien.

Materialien

DigiTeach stellt Ihnen Materialien zu verschiedenen Veranstaltungen bereit

- Folien zum ChatGPT-Workshop am 8.3.2023

Kontakt & Mitarbeitende

Nehmen Sie gerne mit uns Kontekt auf!

 $\mathbf{u}$ 

 $\qquad \qquad \Box$ 

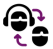

**Unindeck**